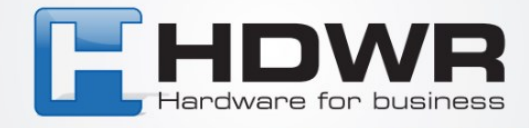

## Programowanie znaku @ jako prefix w czytniku HD42

W celu ustawienia znaku @ jako prefix w czytniku HD42 należy zeskanować poniższy kod.

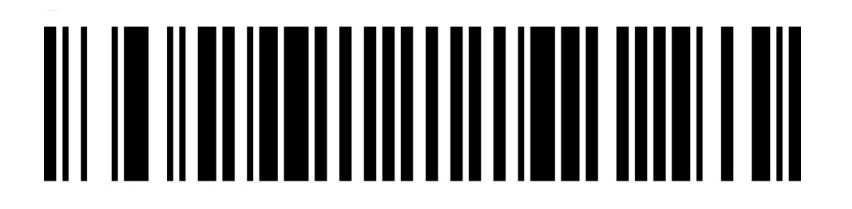